#### \nathan\RaterBias

#### **Observer Ratings: Dealing with rater bias**

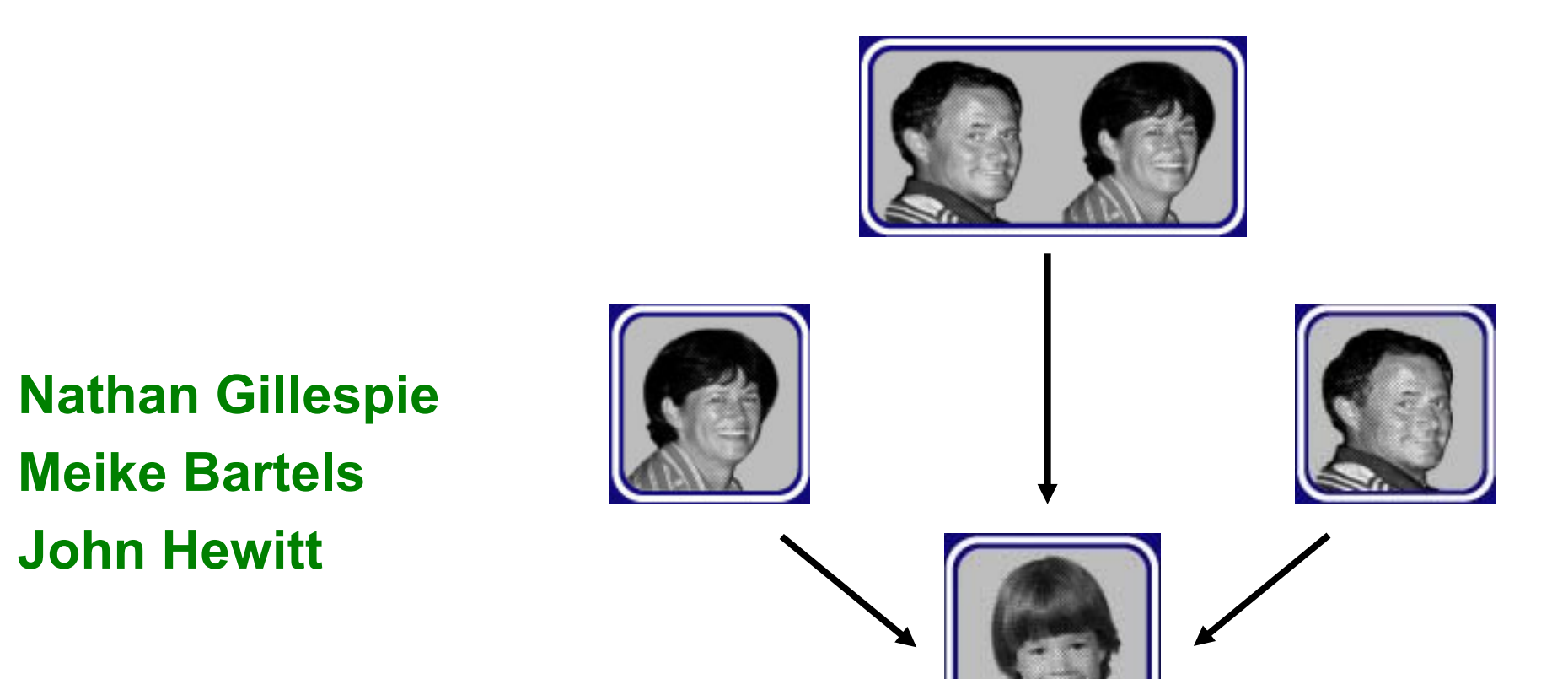

#### **Multiple raters**

Rather than measure individual's phenotypes directly, we often rely on observer ratings

**Example** Parent & teacher ratings of children

**Problem** How do you handle bias which is a tendency of a rater to over or underestimate scores consistently

- *Response Bias -* stereotyping, different normative standards, response style
- *Projection Bias -* psychopathology of the parent influences his/her judgement of the behavior of the child e.g. several studies suggest that depression in mothers may lead to overestimating their children's symptoms

#### **Rater bias can inflate C**

How to disentangle child's phenotype from rater bias?

## **Example of multiple rater data: Problem behavior**

#### **Data from Netherlands Twin Registry**

Questionnaires ages 3, 5, 7, 10 & 12 - maternal & paternal ratings ages 7, 10, and 12 - teacher ratings ages 12, 14, 16 self report

- Internalizing Anxious/Depressed, Somatic Complaints & Withdrawn subscales
- Externalizing Aggressive & Rule Breaking subscales.

Mother's & father's ratings of aggressive behaviour in boys at 12 yrs

## **Multiple raters**

Analysis of parent / teacher ratings depends on assumptions YOU make!

**1. Biometric model** – agnostic i.e. treat data as assessing different phenotypes. Good if mothers and fathers rate / observe kids in different situations!

**2. Psychometric model** – assume there is a common phenotype assessed by both parents + specific effects uniquely observed by each each parent

**3. Rater bias model** – Ratings of a child's phenotype modeled as a function of child's phenotype + bias introduced by the rater

# **1. Biometric model**

Model mother's and father's ratings agnostically

The mother's and father's ratings may be correlated but for unspecified reasons.

Mothers' and fathers' ratings are assessing different phenotypes.

- ratings are taken across different situations
- mums and dad don't have a common understanding of the behavioural description

In this case we would simply model the ratings in terms of a standard bivariate analysis

## **1. Biometric model**

Treat parental ratings as separate phenotypes

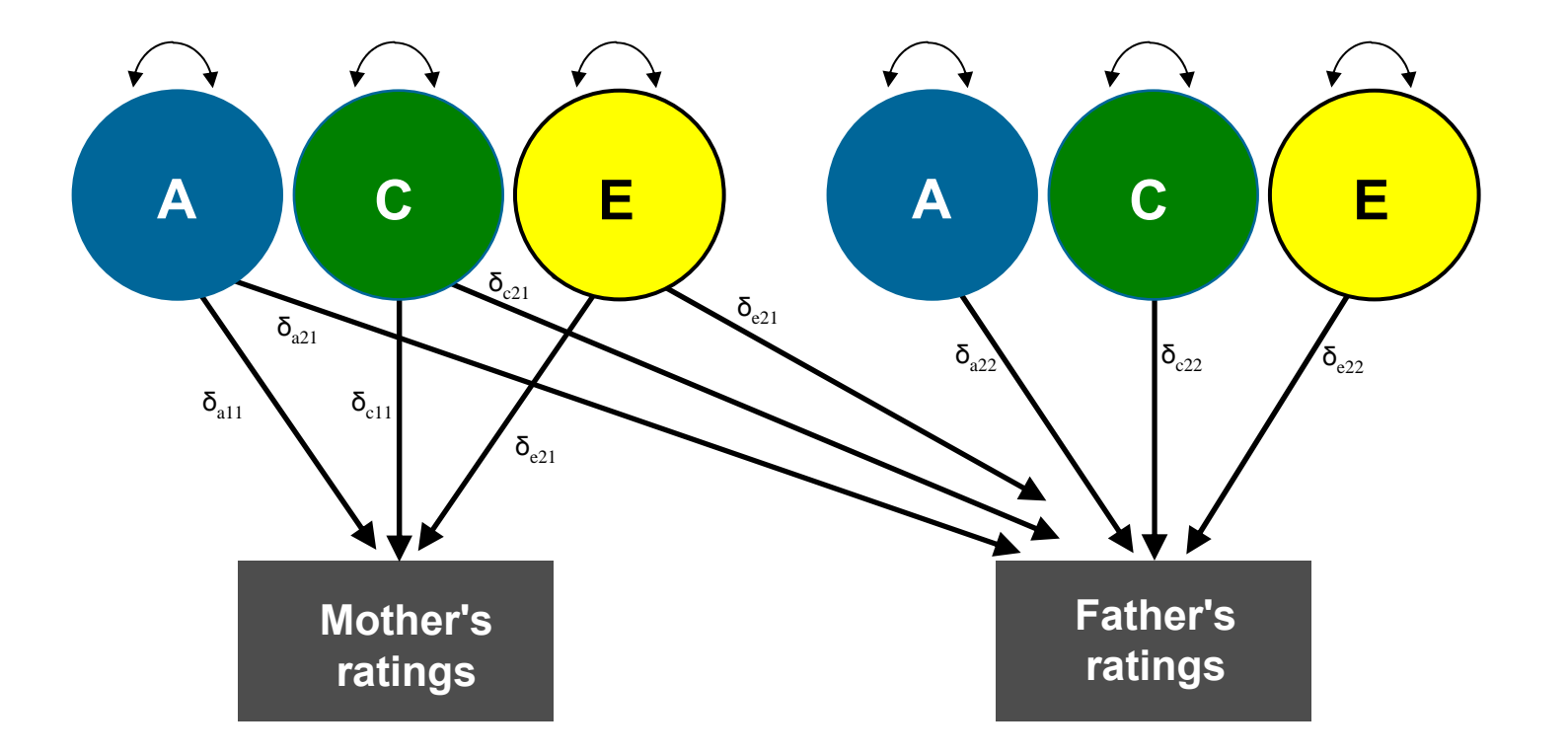

## **The Mx script**

**Script** Cholesky1.mx

**Data**: TAD.dat

**Task** Fix error & calculate standardized variance components

#### **Variance-covariance matrices in Mx**

- MZ (A+C+E | A+C\_ A+C | A+C+E ) ;
- DZ (A+C+E | H@A+C\_ H@A+C | A+C+E ) ;

#### **Polychoric correlations**

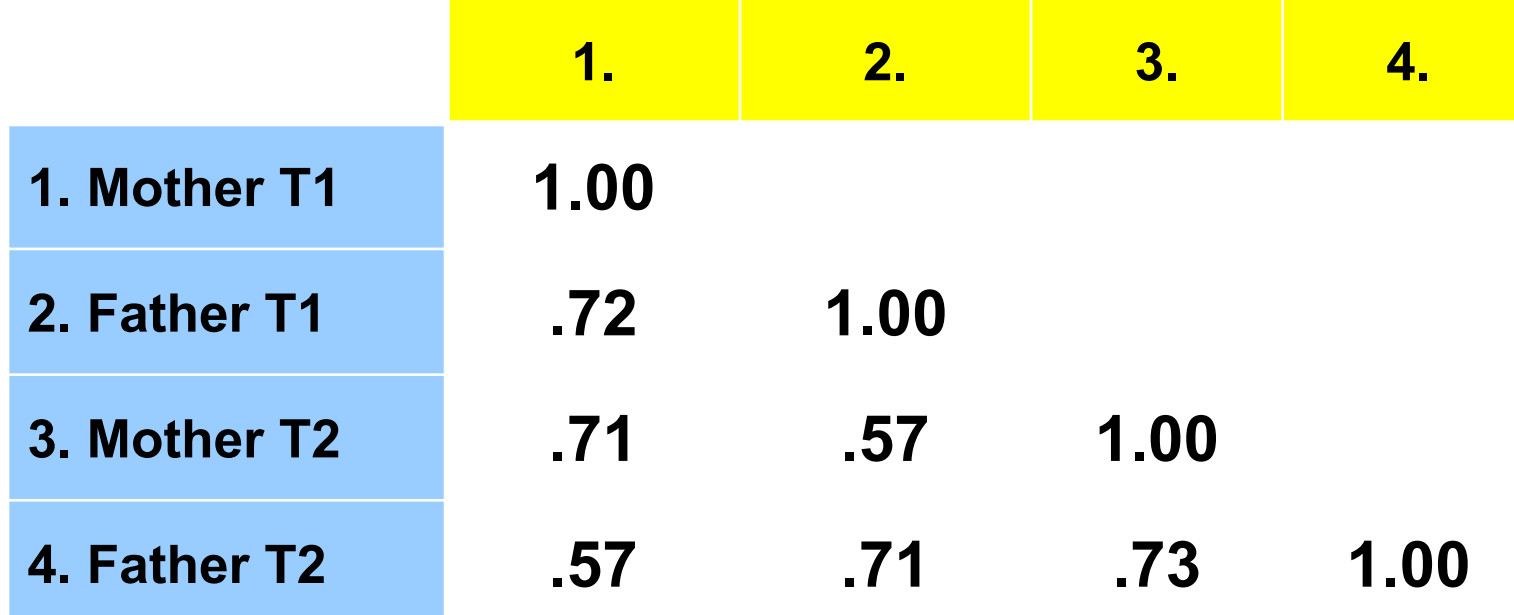

#### **Variance Decomposition Mother's ratings Father's ratings**

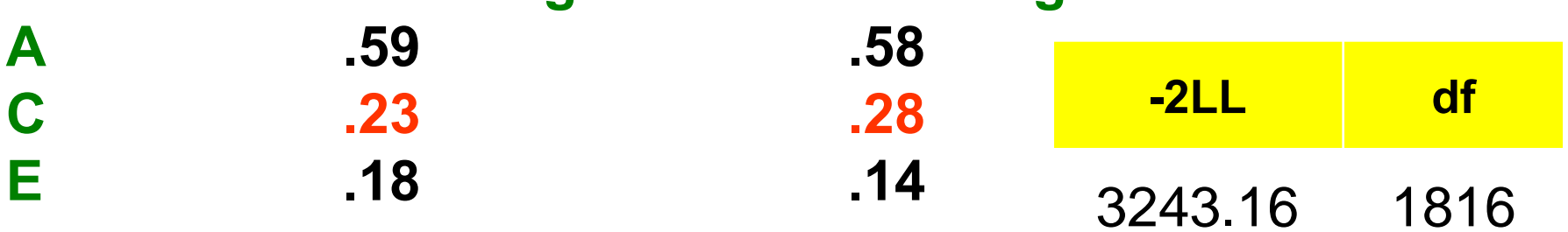

## **2. Psychometric Model**

More restrictive assumptions

There is a common phenotype which is being assessed by mothers and fathers

AND

There is a component of the each parent's ratings which assesses an independent aspect of the children's behaviour.

Mother and father ratings would therefore correlate because they are making assessments based on shared observations and shared understanding of the behavioural descriptions

#### **2. Psychometric Model 1**

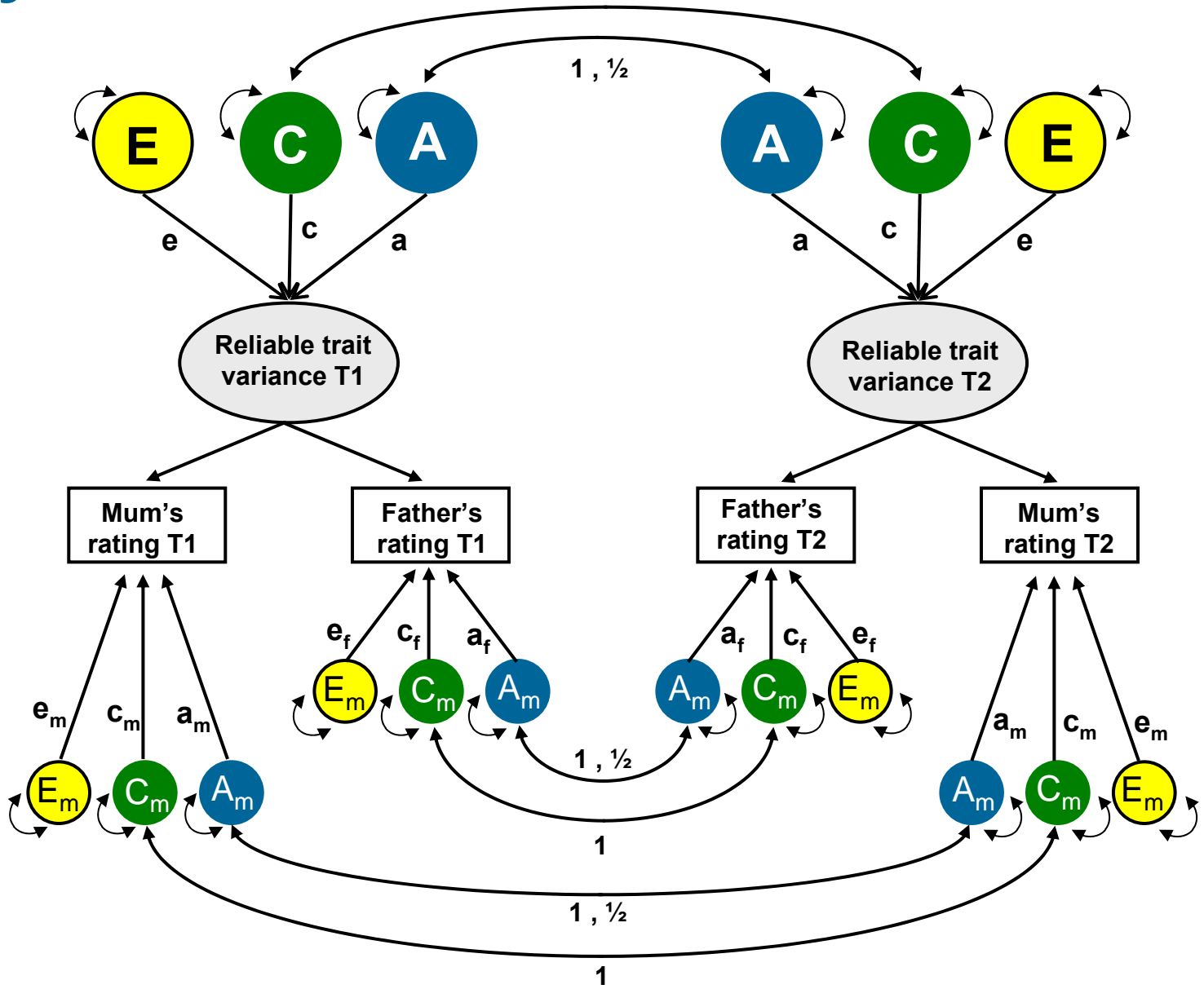

#### **Total variance for an individual**

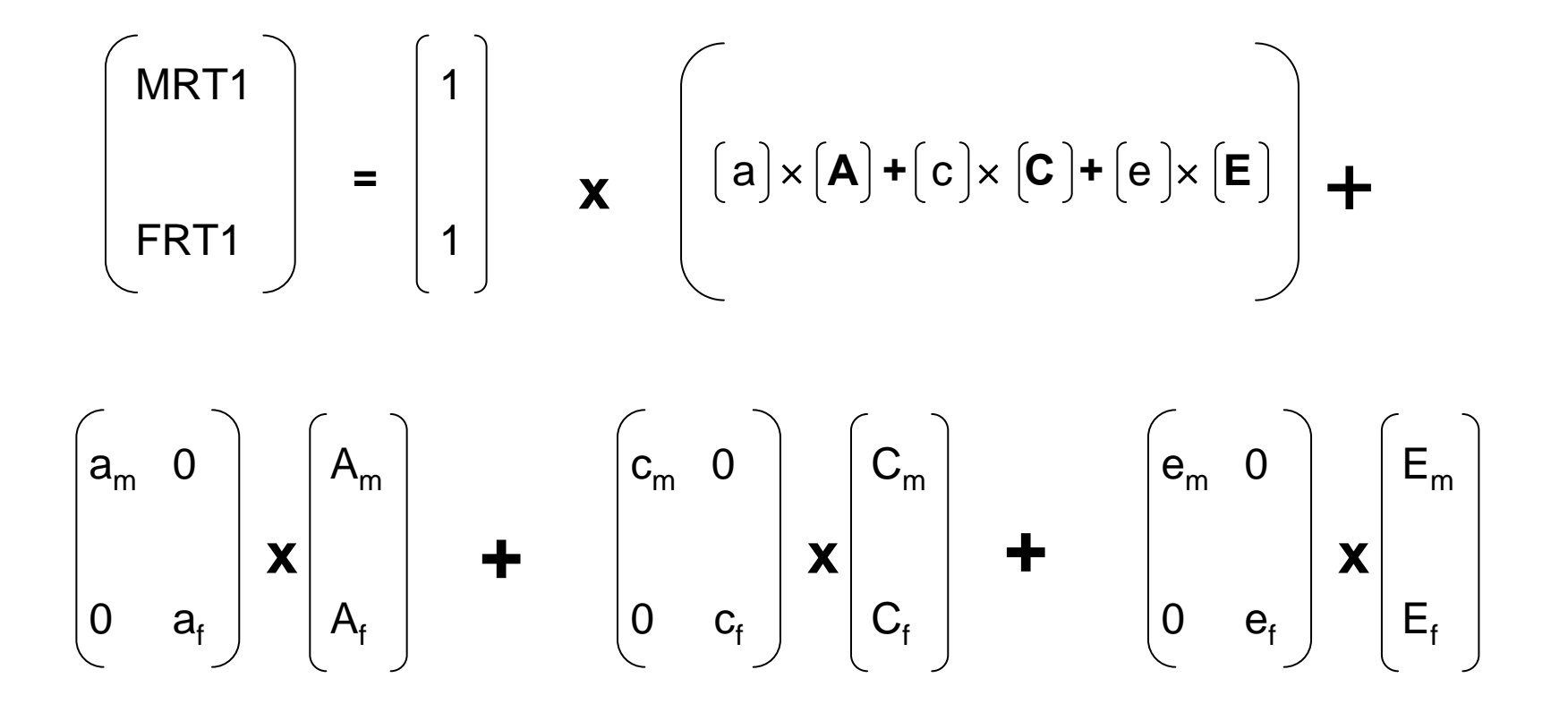

## **The Mx script**

- **Script** Psychometric1.mx
- **Data**TAD.dat
- **Task**Fix error & note variance components

#### **Variance-covariance matrices in Mx**

```
MZ (G+S+F | G+S_
         G+S | G+S+F) + L * (A+C+E | A+C_
                                A+C | A+C+E ) * L' ;
```

```
DZ (G+S+F | H@G+S_
     H@G+S | G+S+F) + L * (A+C+E | H@A+C_
                           H@A+C | A+C+E ) * L' ;
```
## **Variance decomposition**

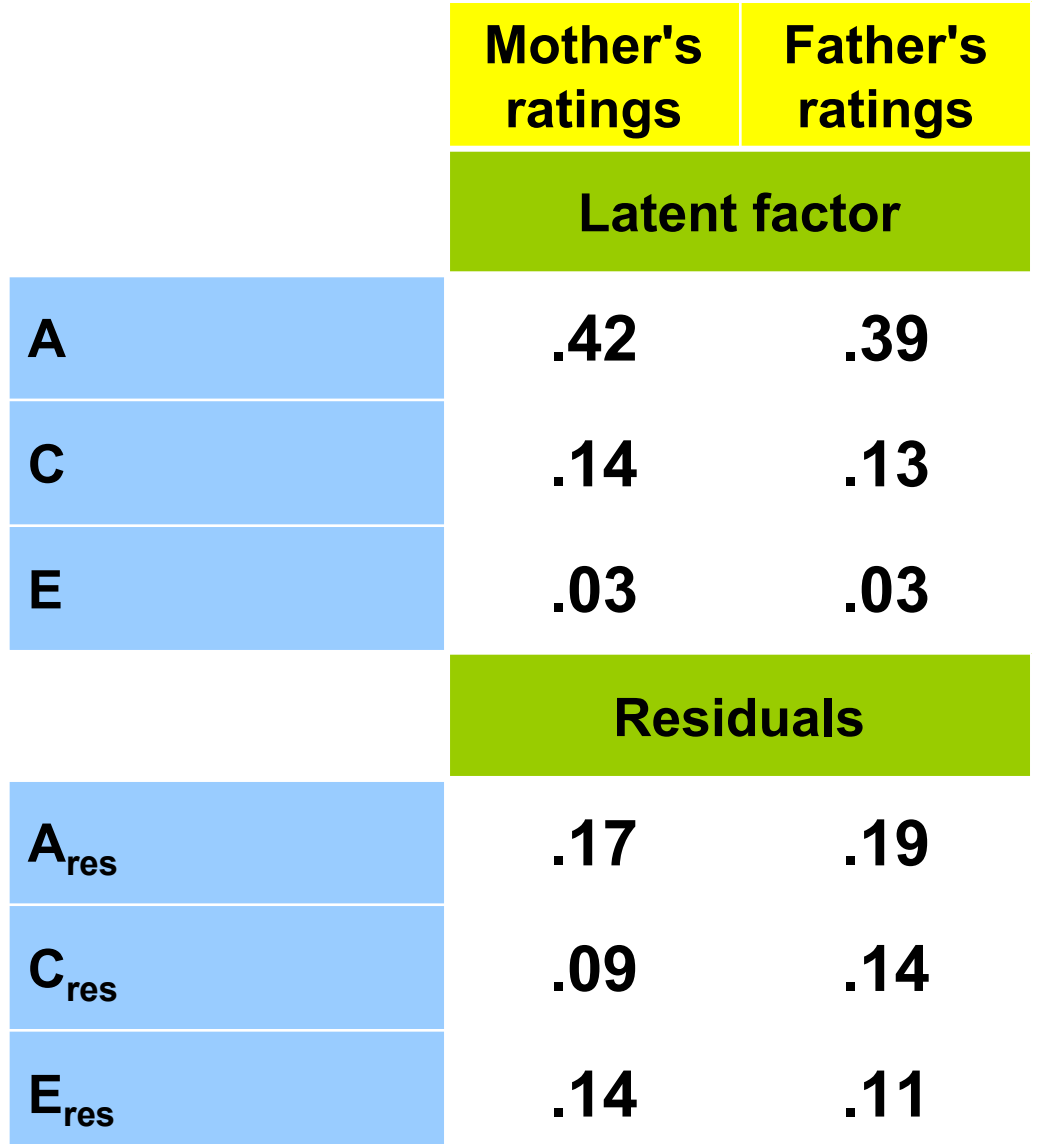

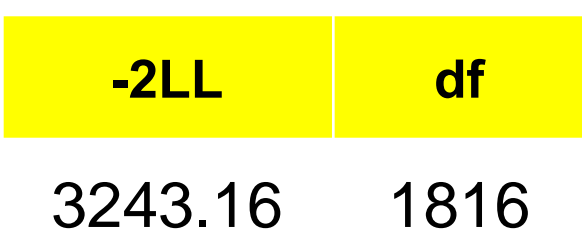

#### **Rater Bias Model**

Even more restrictive

Assumes that there is a common phenotype which is being assessed by mothers and fathers

Phenotype is again a function of three latent factors underlying the ratings of both mothers *and* fathers: a genetic factor (A), a shared environmental factor (C), and a non-shared environmental factor (E).

Rater-specific factors are modeled: a maternal rater bias factor, a paternal rater bias factor, & residual (unreliability) factors affecting each rating.

The influence of the common factors is assumed to be independent of the maternal and paternal rater bias and unreliability factors.

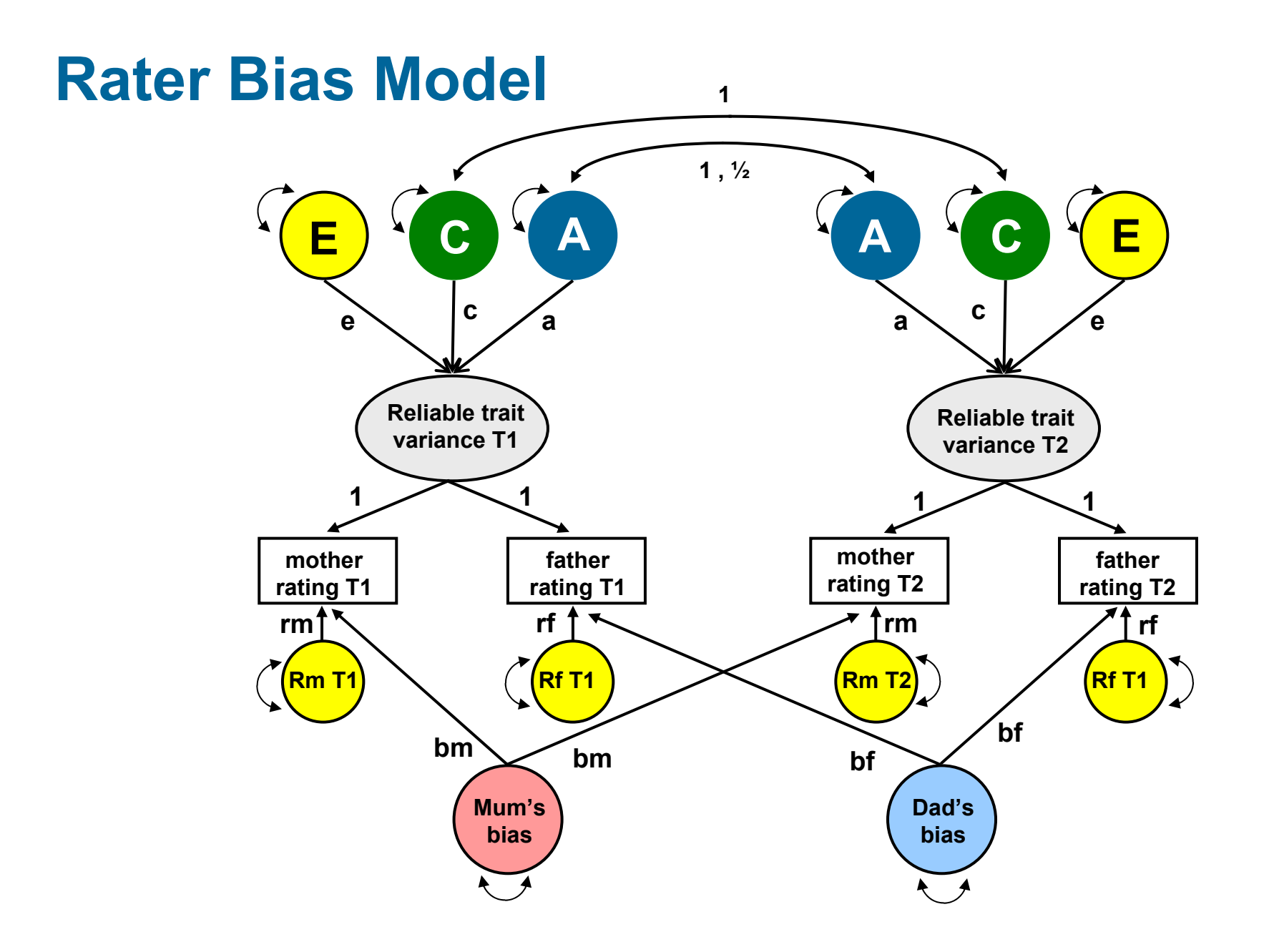

#### **Total variance for an individual**

$$
\begin{bmatrix}\nMRT1 \\
FRT1\n\end{bmatrix} = \begin{bmatrix} 1 \\ 1 \end{bmatrix} \times \begin{bmatrix} [a] \times [A] + [c] \times [C] + [e] \times [E] \\ \end{bmatrix} + \begin{bmatrix} \text{bm} & 0 \\ 0 & \text{bf} \end{bmatrix} \times \begin{bmatrix} Bm \\ Bf \end{bmatrix} + \begin{bmatrix} [m & 0] \\ 0 & \text{bf} \end{bmatrix} \times \begin{bmatrix} Rm \\ Rf \end{bmatrix}
$$

## **The Mx script**

- **Script** Raterbias1.mx
- **Data** TAD.dat
- **Task** Fix error & note variance components

#### **Variance-covariance matrices in Mx**

$$
\begin{array}{ll}\n\text{MZ} & (\text{S+F} \mid \text{S}_{-} \\
\text{S} \mid \text{S+F}) + \qquad \qquad \text{L}^*(\text{A+C+E} \mid \text{A+C}_{-} \\
\text{A+C} \mid \text{A+C+E}) * \text{L}';\n\end{array}
$$

**DZ** (S+F | S<sub>–</sub>  
S | S+F) + 
$$
L^*(A+C+E|H@A+C_{-}
$$
  
H@A+C | A+C+E) \* L';

#### **Variance decomposition**

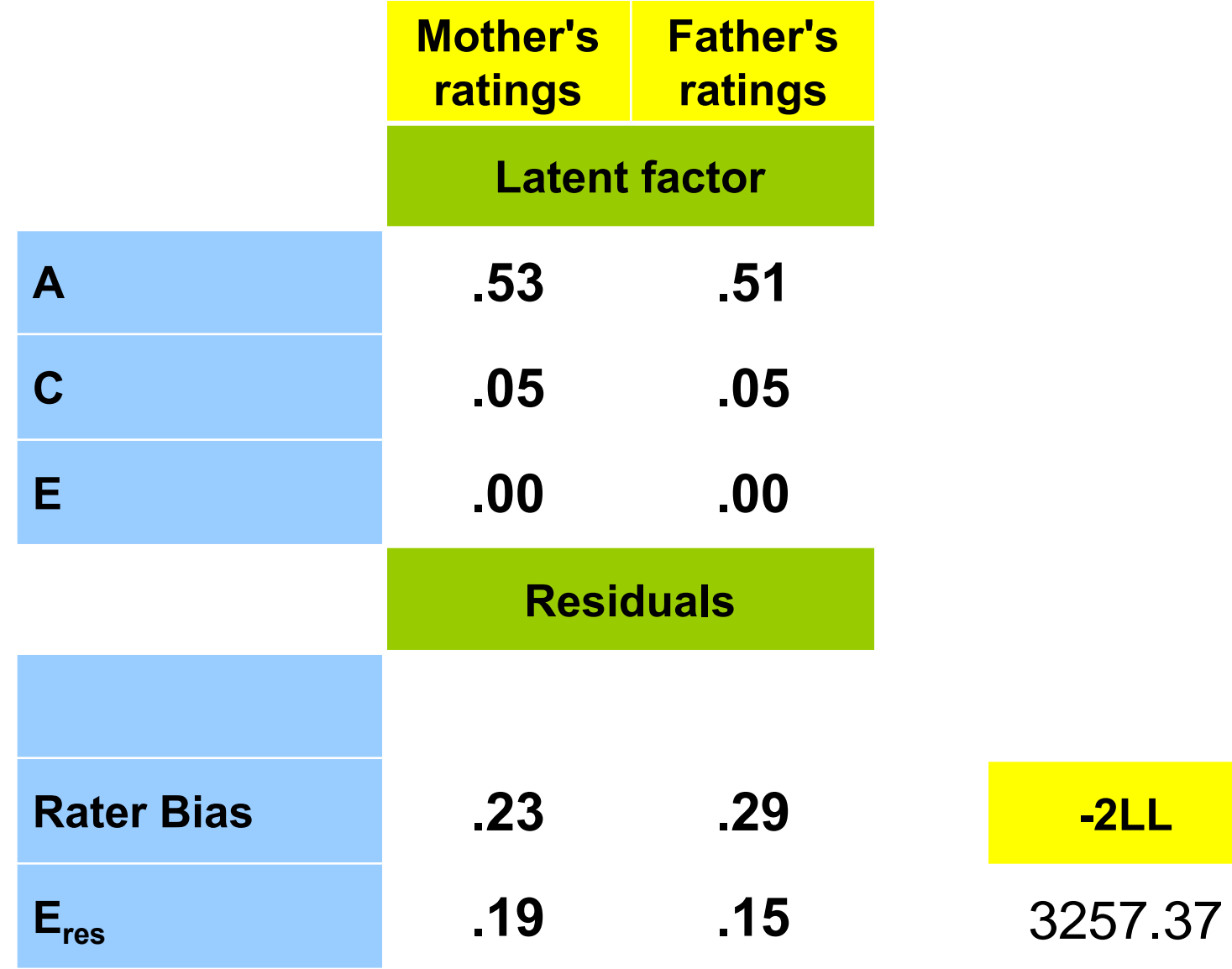

**df** 

1818

#### **Results: Model comparison**

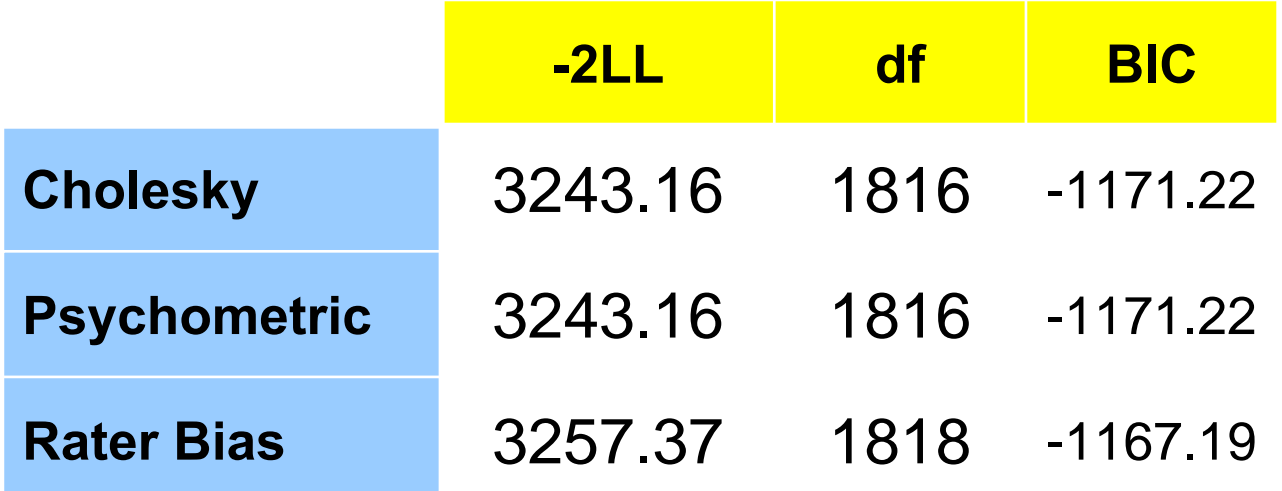

## **Conclusions**

1. Rater bias, if not controlled for, ends up in shared environment

2. Besides rater bias, rater specific views are a source of rater disagreement > multiple rater design valuable

3. Psychometric model provides most information on sources of rater disagreement

#### **Sibling Interaction / Rater Contrast**

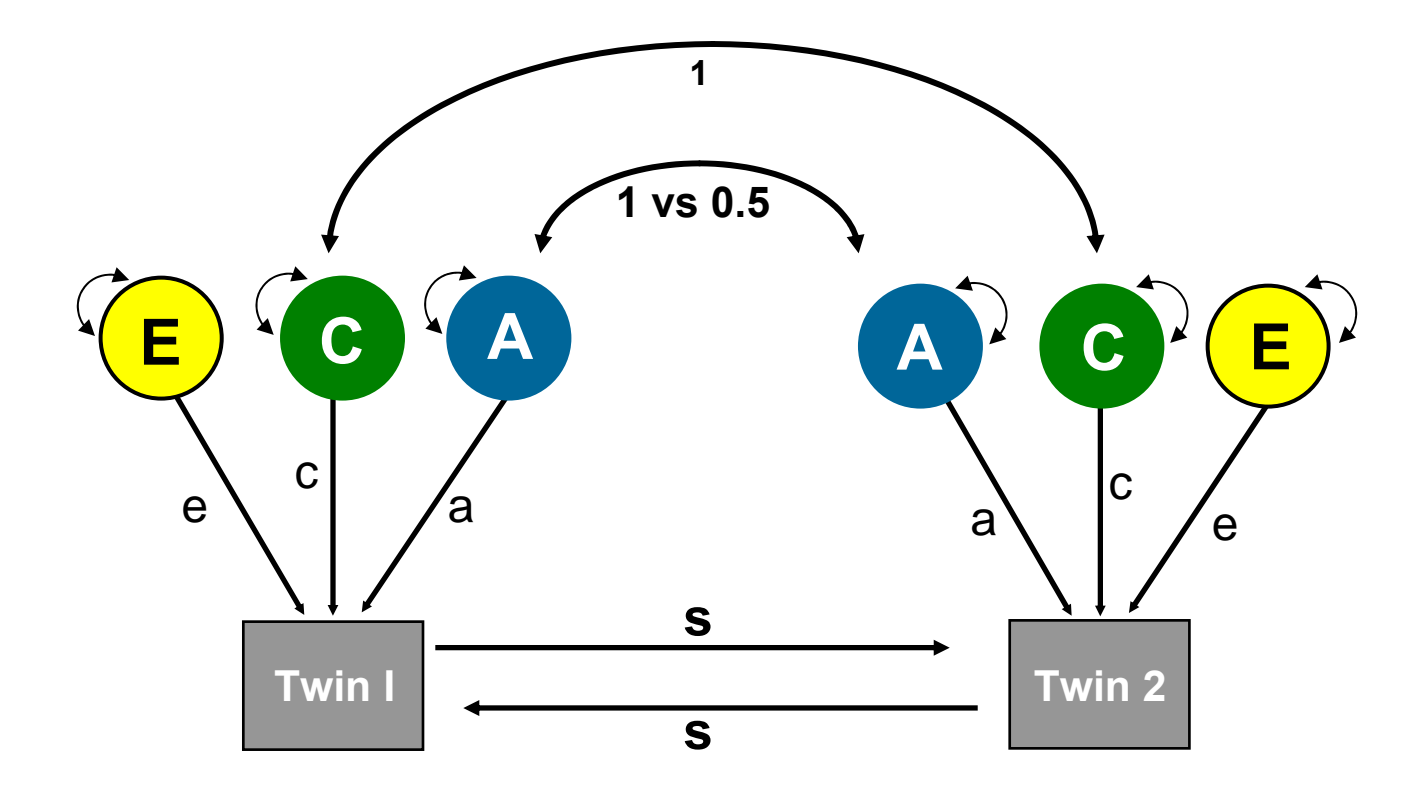

Path *s* implies an interaction between phenotypes

## **Sibling Interaction**

Social Interaction between siblings (Carey, 1986; Eaves, 1976)

Behaviour of one child has a certain effect on the behavior of his or her co-twin:

Cooperation - behavior in one twin leads to like-wise behavior in the cotwin

Competition - increased behavior in one twin leads to decreased behavior in co-twin

#### **Rater Contrast**

Behavioural judgment / rating of one child of a twin pair is NOT independent of the rating of the other child of the twin pair.

Rate compares the twins behaviour against one another

The behaviour of the one child becomes a 'standard' by the which the behaviour of the other co-twin is judged / rated.

Parents may either stress the similarities or differences between the children

#### **Effects of rater contrast**

Phenotypic cooperation / positive rater contrast Mimics the effects of shared environmentIncreases the variance of more closely related individuals (var  $MZ \gg var DZ$ )

Phenotypic competition / negative rater contrast Mimics the effects of non-additive genetic variance Increases the variance of more closely related individuals the least (var MZ << var DZ)

#### **Numerical Illustration**

**a 2=0.5, d 2=0, c 2=0, e 5=0.5** 

**S = 0; cooperation >> s = 0.5; competition >> s = -0.5**

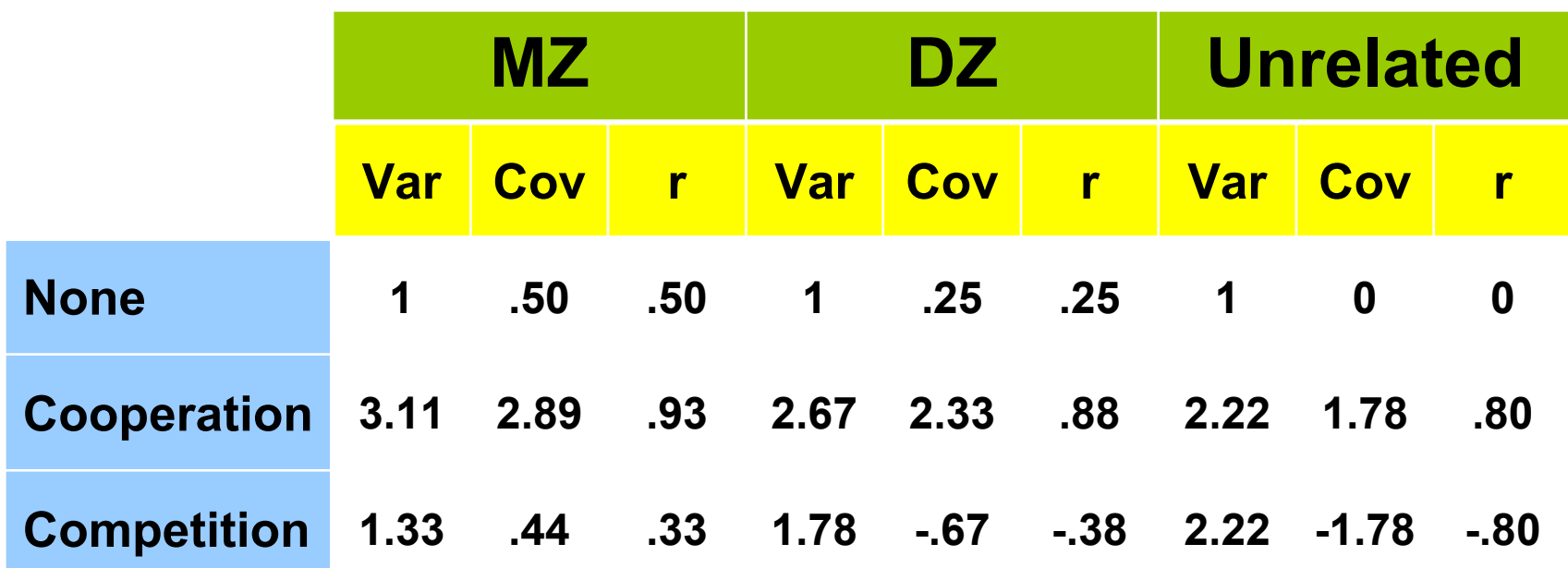

**Social interactions cause the variance of the phenotype to depend on the degree of relationship of the social actors**

#### **Contrast Effect**

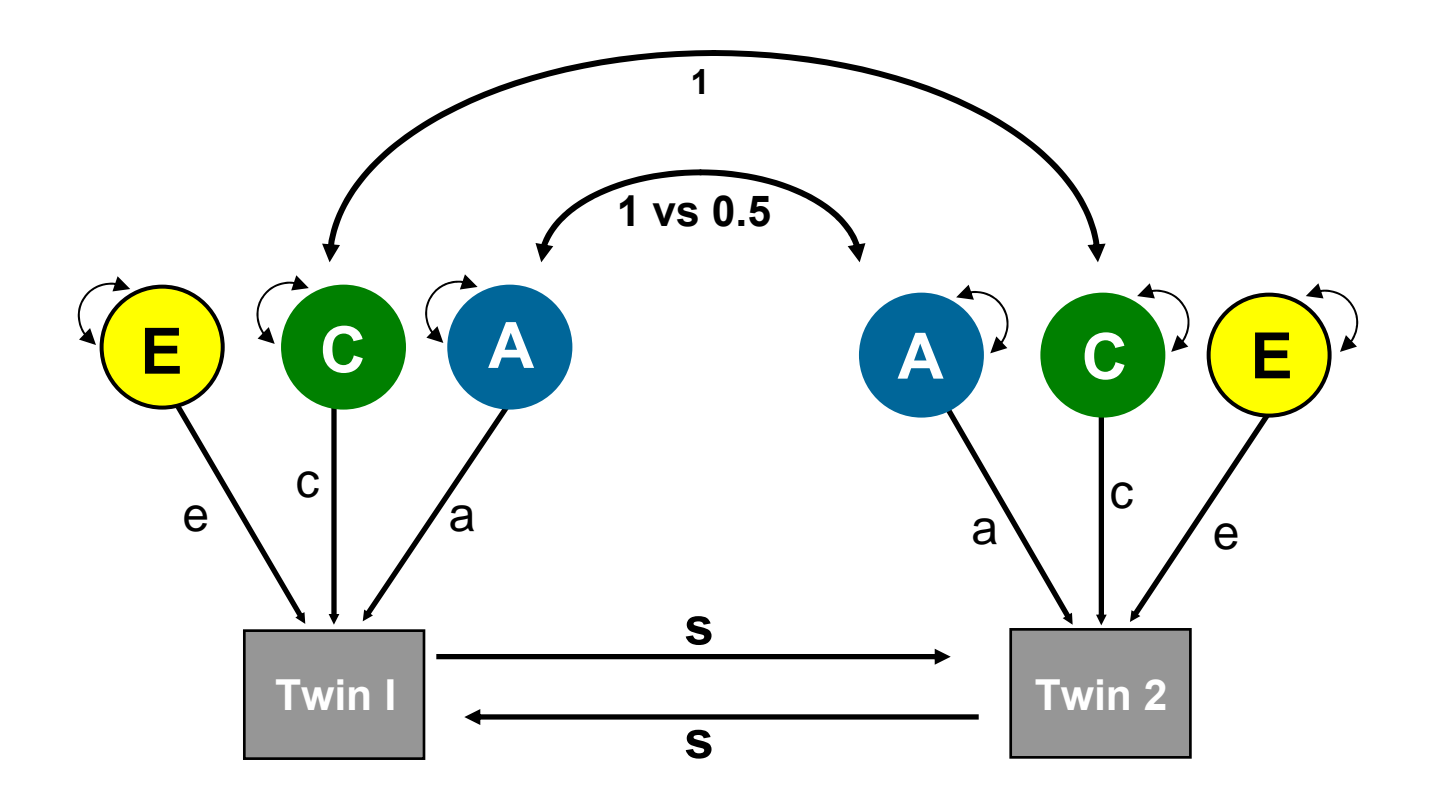

 $P_1 = sP_2 + aA_1 + cC_1 + eE_1$   $P_2 = sP_1 + aA_2 + cC_2 + eE_1$ 

#### **Contrast Effect**

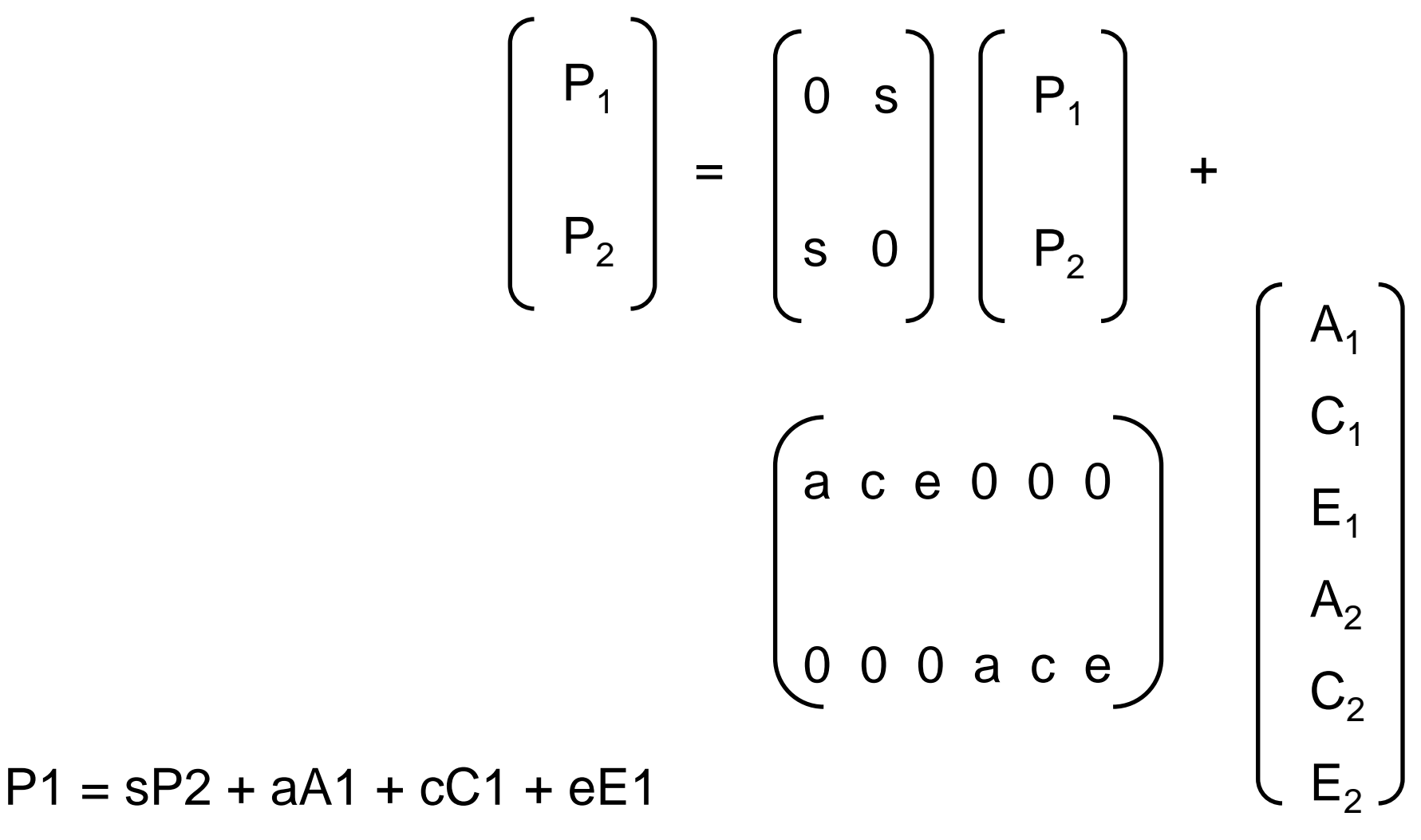

 $P2 = SP1 + aA2 + cC2 + eE2$ 

```
y = By + Gx
y - By = Gx(I-B) y = Gx
(I-B)-1 (I-B)y = (I-B)-1 Gx
y = (I-B)^{-1} Gx
```
**Matrix expression**

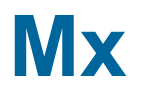

**Begin Matrices; B** full 2 2 ! constrast effect **End Matrices;** 

Begin Algebra;  $P = (I-B)~;$ **End Algebra** 

#### **Variance – Covariance Matrix**

# MZs $P 8 (A + C + E | A + C_$  $A + C$  |  $A + C + E$ ) /

**DZs**  $P 8 (A + C + E | H@A + C_$  $H@A + C | A + C + E$ ) /

## **The Mx script**

Script: Contrast.mx

Data: TAD.dat

#### **Consequences for variation & covariation**

**Basic model**

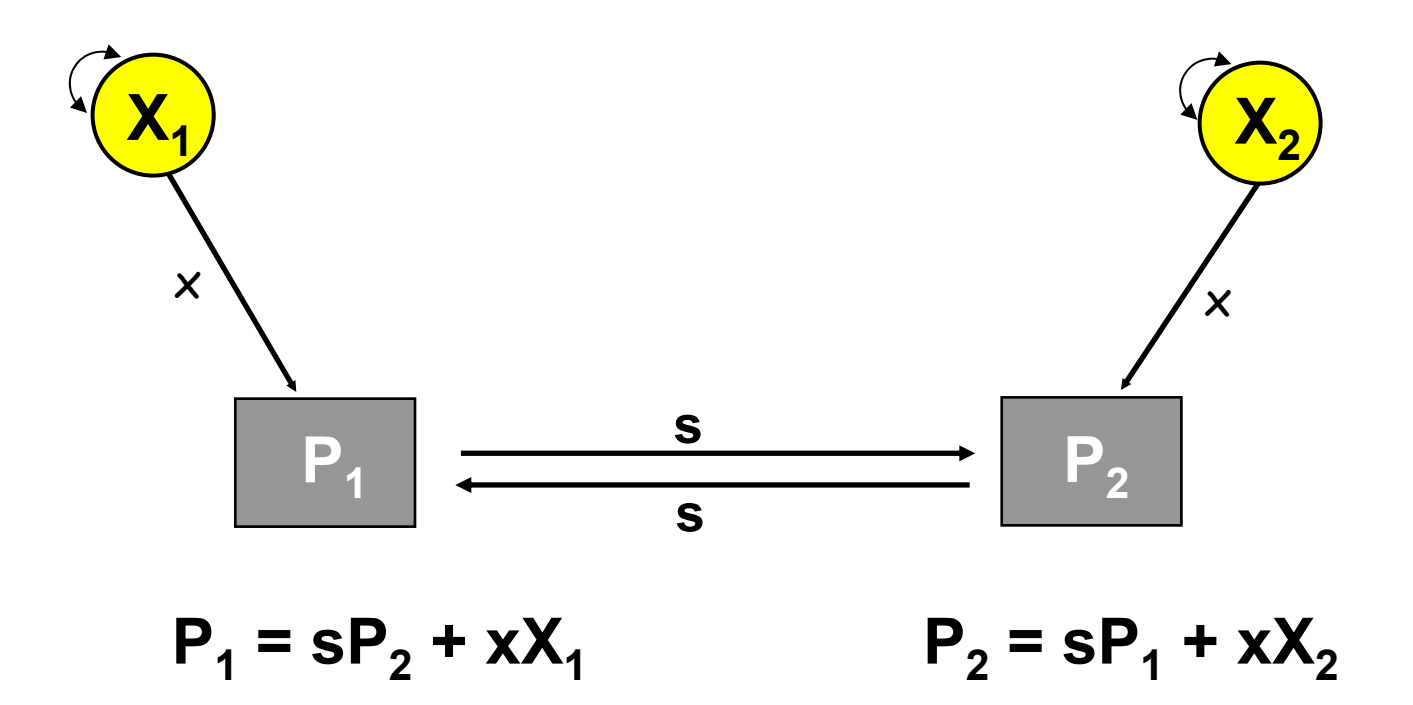

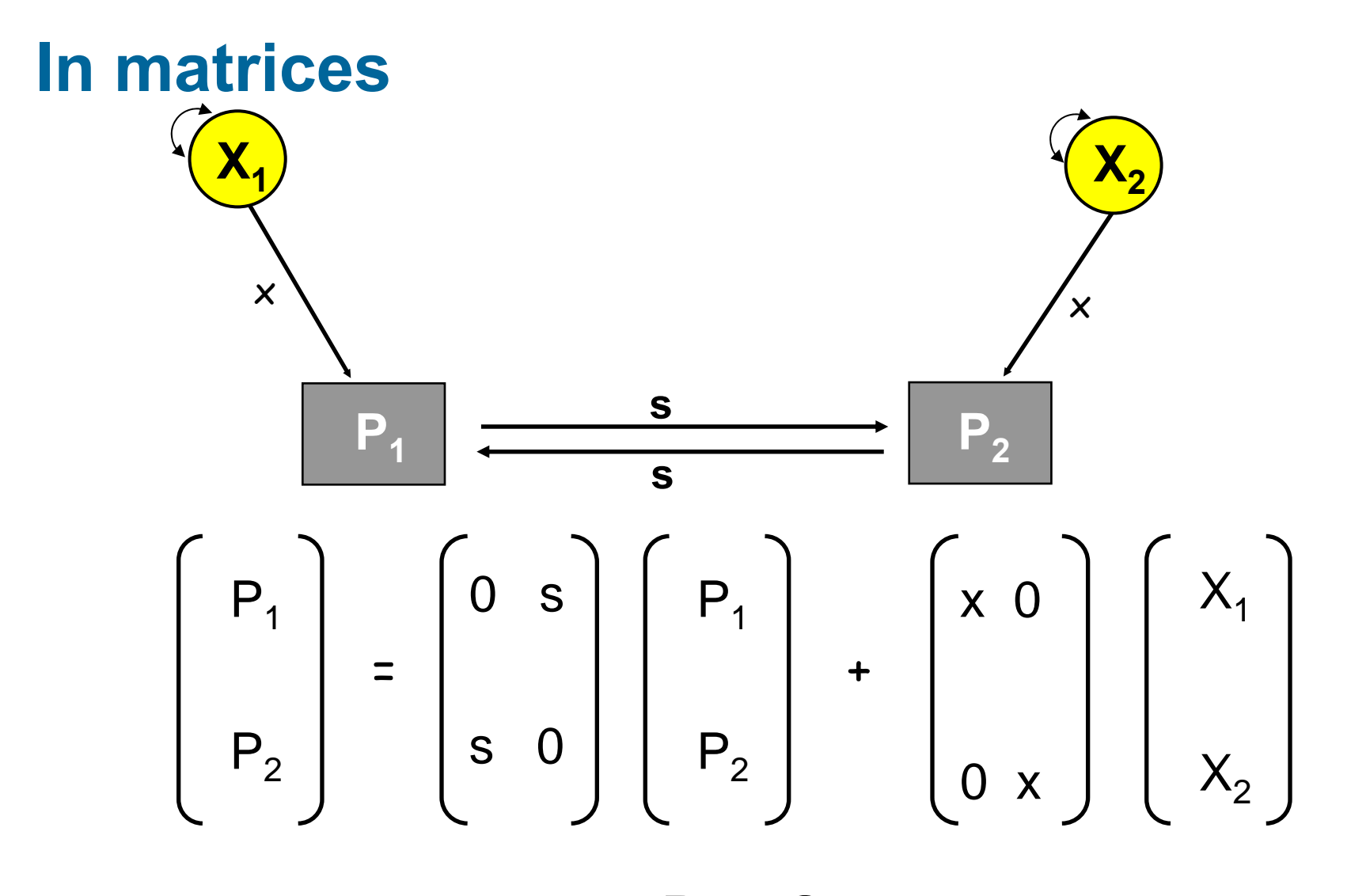

 $y = By + Gx$ 

## **Matrix expression**

**y = By + Gx y – By = Gx (I-B) y = Gx (I-B)-1 (I-B)y = (I-B)-1 Gx**

 $y = (I-B)^{-1}$  **Gx** 

#### **Matrix expression**  $y = (I-B)^{-1}$  Gx where (I-B) is

$$
\begin{bmatrix} 1 & 0 \\ 0 & 1 \end{bmatrix} - \begin{bmatrix} 0 & s \\ s & 0 \end{bmatrix} = \begin{bmatrix} 1 & -s \\ -s & 1 \end{bmatrix}
$$

Which has determinant:  $(1*1-s*s) = 1-s^2$ , so  $(I-B)^{-1}$  is

$$
\frac{1}{1-s^2} \quad \textcircled{s} \quad \begin{pmatrix} 1 & s \\ s & 1 \end{pmatrix}
$$

#### **Matrix expression**

**Variance-covariance matrix for P1 and P2**

$$
\Sigma \{ yy'\} = \{ (I-B)^{-1} Gx \} \{ (I-B)^{-1} Gx \}'
$$

$$
= (I-B)^{-1} G \Sigma \{xx'\} G' (I-B)^{-1'}
$$

**where Σ {xx'} is covariance matrix of the x variables**

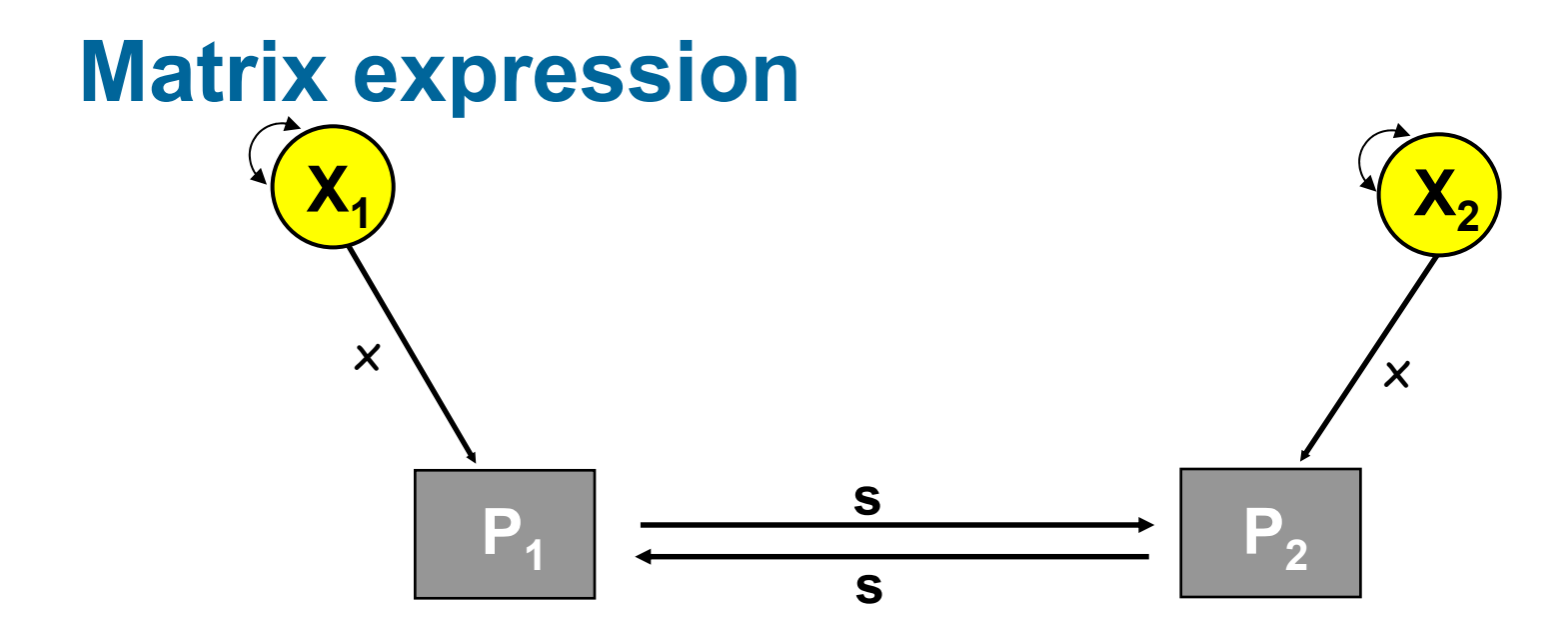

We want to standardize variables **X<sub>1</sub> and X<sub>2</sub> to have unit variance and correlation r, therefore**

$$
\Sigma \{xx'\} = \begin{bmatrix} 1 & r \\ r & 1 \end{bmatrix}
$$

## To compute the covariance matrix recall that...

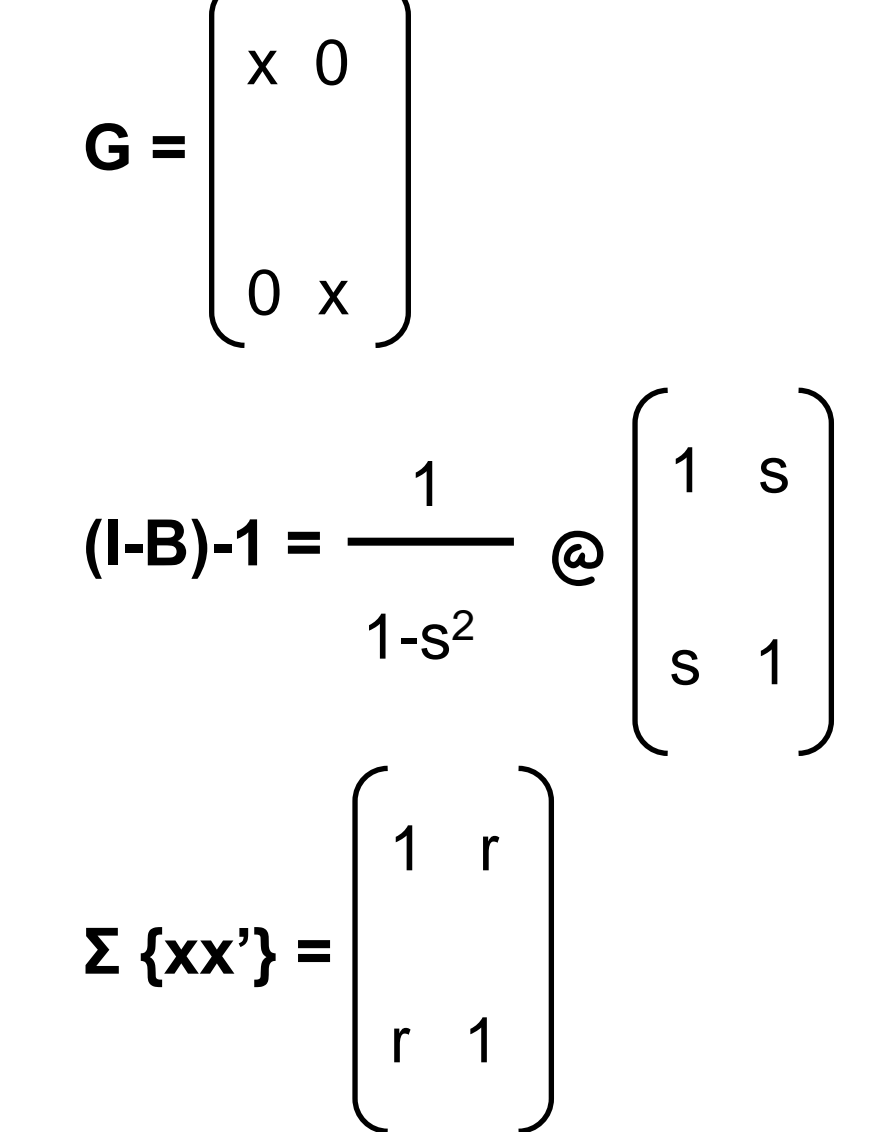

#### To compute the covariance matrix recall that...

$$
\Sigma \{ yy'\} = \frac{x^2}{(1-s^2)^2} \omega \begin{pmatrix} 1 + 2sr + s^2 & r + 2s + rs^2 \\ r + 2s + rs^2 & 1 + 2sr + s^2 \end{pmatrix}
$$

## **The effects of sibling interaction on variance and covariance components between pairs of relatives**

**Additive genetic DominanceShared envNon-shared env**

**<sup>ω</sup>(1+2sra+s2)a2** *w***(1+2sr<sub>d</sub>+s<sup>2</sup>)d<sup>2</sup> <sup>ω</sup>(1+2sr <sup>c</sup>+s 2)c 2 <sup>ω</sup>(1+2sr <sup>e</sup>+s 2)e2** 

#### **Source Variance Covariance**

**<sup>ω</sup>(r <sup>a</sup>+2s+r as 2)a 2 <sup>ω</sup>(r <sup>d</sup>+2s+r ds 2)d 2 <sup>ω</sup>(r <sup>c</sup>+2s+r cs 2)c 2 <sup>ω</sup>(r <sup>e</sup>+2s+r es 2)e 2**

**where ω = scalar 1/(1-s 2 ) 2**

#### **Rater Bias**

#### **Influence shared environmental variance!Independent of zygosity**

#### **Response Bias**

- stereotyping, different normative standards, response style

#### **Projection Bias**

 Psychopathology of the parent influences his/her judgement of the behavior of the child e.g. several studies suggest that depression in mothers may lead to overestimating their children's symptomology

#### **Multiple raters**

Rather than measure individual's phenotypes directly, we rely on observer ratings.

**Example**: Parent & teacher ratings of children's behaviour

**Problem**: How to disentangle child's phenotype from rater bias?

Rater bias can influence C (independent of zygosity)

#### **Parental Disagreement**

Rater bias / error (e.g. response style, different normative standards)

Mother or father provide specific information

distinct situations, parent-specific relation with child

#### **Rater Bias**

#### **Parental ratings Agreements versus Disagreements**

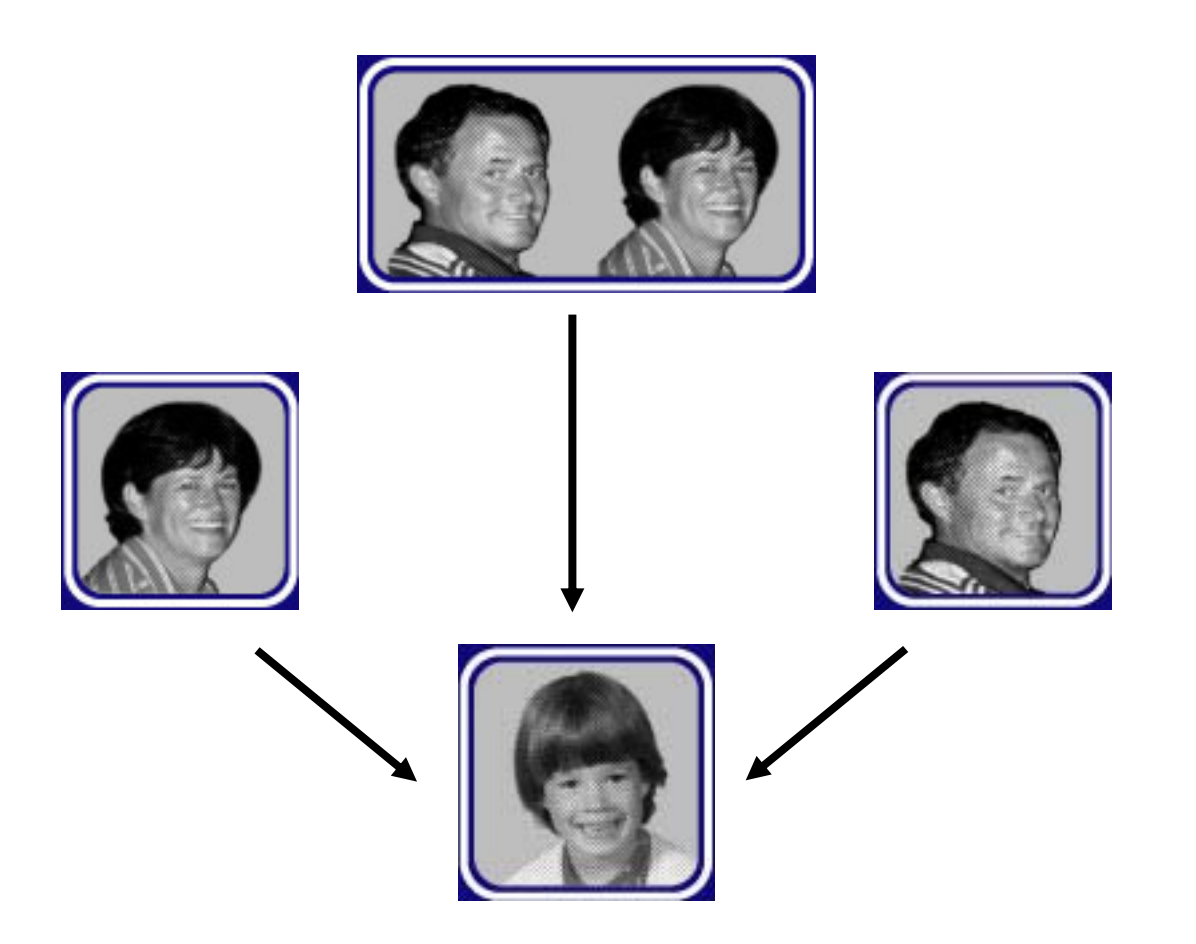

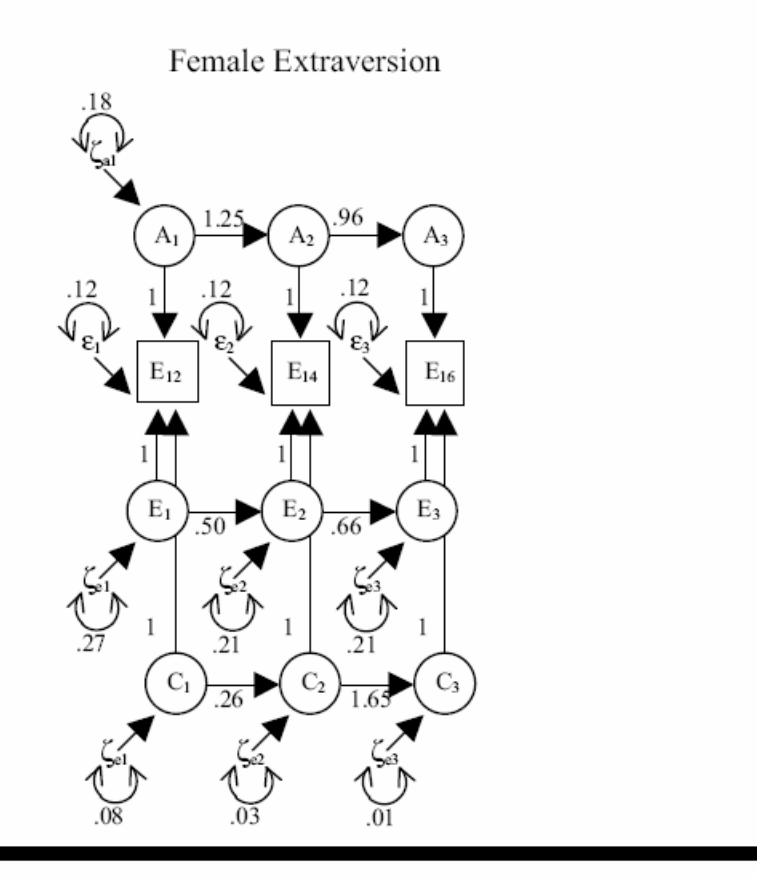

#### Male Extraversion

 $E_{14}$ 

 $\Omega$ 

 $1.01$ 

.25

.17

#### Figure 2

Best fitting genetic simplex model for female and male extraversion.

 $E_{12-16}$  = extraversion 12-16 yrs

 $A_{1-3}$ ,  $E_{1-3}$ ,  $C_{1-3}$  = additive genetic and nonshared and shared environmental effects

 $\zeta_{a_1-a'}$   $\zeta_{a_1-a}$ ,  $\zeta_{c_1-a}$  = additive genetic innovations, nonshared and shared environmental innovations

 $\varepsilon_{1\text{-}3}$  = error parameters 12–16 yrs

double/single headed arrows = variance components/path coefficients

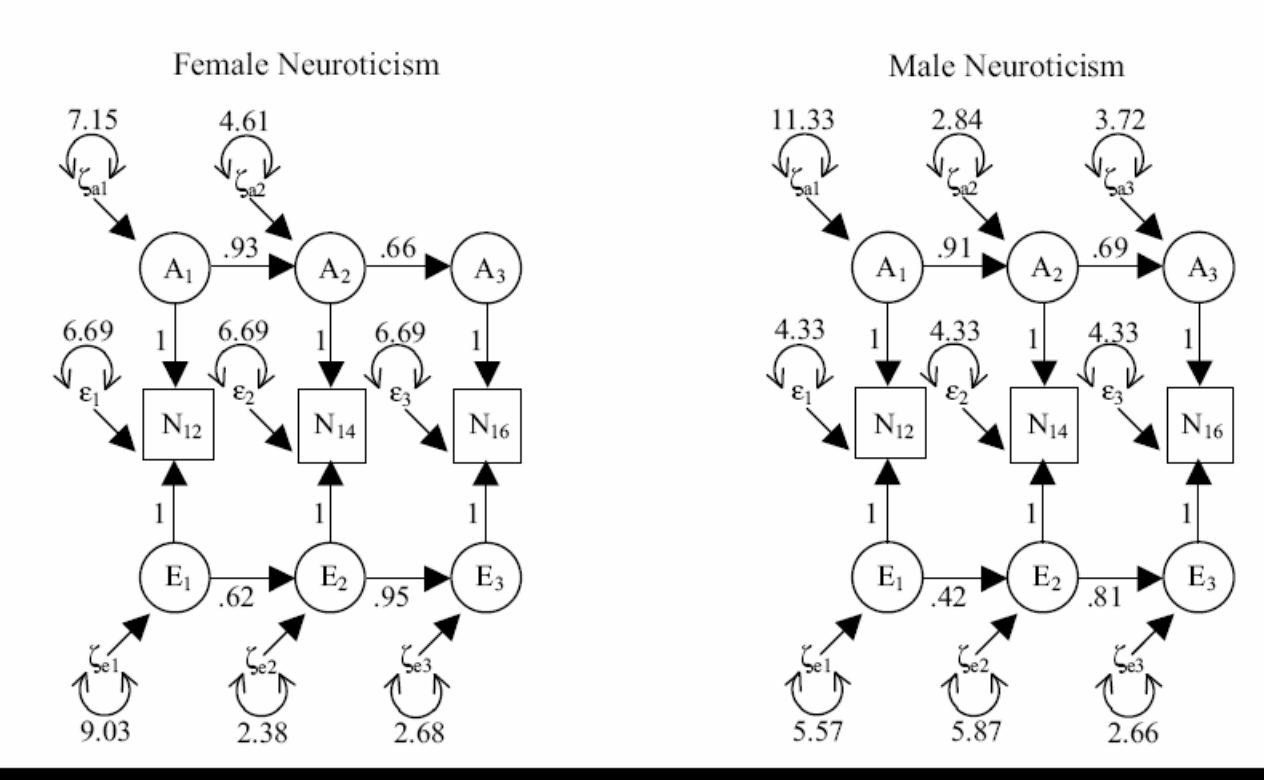

#### Figure 3

Best fitting genetic simplex model for female and male neuroticism.

 $N_{12-16}$  = neuroticism 12-16 yrs

 $A_{1-3'} E_{1-3}$  = additive genetic and nonshared environmental effects

 $\zeta_{\scriptscriptstyle\rm a1-3'}\,\zeta_{\scriptscriptstyle\rm e1-3}$  = additive genetic innovations and nonshared environmental innovations

 $\varepsilon_{1-3}$  = error parameters 12-16 yrs

double/single headed arrows = variance components/path coefficients